## SAP ABAP table CRMS IU DSM\_PRG\_PROGRAM\_TYPE {Structure for DSM Program Type}

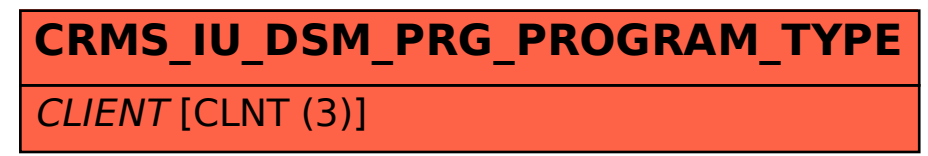

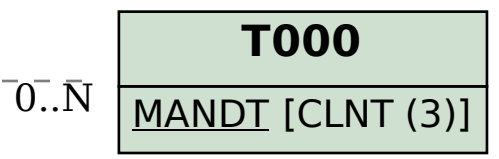

## CRMS\_IU\_DSM\_PRG\_PROGRAM\_TYPE-CLIENT = T000-MANDT 1 0..N